<sup>уникальный про**Федералл**ьное государс†венное бюджетное образовательное учреждение</sup> Документ подписан простой электронной подписью Информация о владельце: ФИО: Сучкова Елена Евгеньевна Должность: Директор Орловского филиала ПГУПС Дата подписания: 26.09.2023 15:06:45

07dc5dcaafbd1ad17c24813a635cf8c447120857

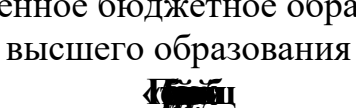

**ФЕДРАЛЬНОЕ АГЕНТСВОЖЕЛЗНОДРЖГ ТРАНСПО**

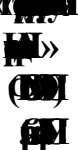

УТВЕРЖДАЮ Директор филиала \_\_\_\_\_\_\_\_\_\_\_\_ Е.Е.Сучкова « 01 » июля 2023г.

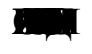

**М20 О** 

*для специальности* 09.02.06 Com

Квалификация - С вид подготовки - базовая

Форма обучения - очная

Срок обучения: 2 года, 10 месяцев

Город – Орел 2023 год

Рассмотрено на заседании ЦК профессионального учебного цикла специальностей: 09.02.02 Компьютерные сети, 09.02.06 Сетевое и системное администрирование протокол № 11 от « 26 » июня 2023г. Председатель\_\_\_\_\_\_\_\_\_\_\_\_\_\_\_\_\_/ Фатеева Н.И. /

Рабочая программа профессионального модуля ПМ*.*02 Организация сетевого администрирования разработана на основе Федерального государственного образовательного стандарта (далее ФГОС) среднего профессионального образования (далее СПО) по специальности 09.02.06 Сетевое и системное администрирования, утвержденного приказом Министерства образования и науки РФ №1548 от 9 декабря 2016г.

### **Разр**

Вдовин Э.Н., преподаватель Орловского филиала ПГУПС

### *Рецензенты:*

Фатеева Н.И., преподаватель Орловского филиала ПГУПС

Ячник В.Е., Начальник территориального управления технической поддержки «Орловско - Курский» Регионального центра сервиса «Центрального аппарата и Московского региона» ООО «РЖД - ТехСервис»

# СОДЕРЖАНИЕ

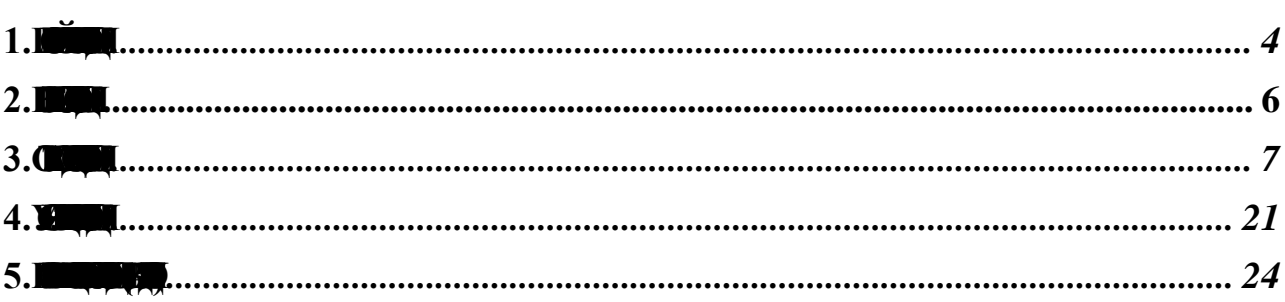

### <span id="page-3-0"></span> $1. \blacksquare$ **1.1. Область примен**

Рабочая программа профессионального модуля является частью программы подготовки специалистов среднего звена в соответствии с ФГОС СПО по специальности 09*.*02.06 *Сетевое и системное администрирование* (базовая подготовка) в части освоения основного вида деятельности (ОВД): *Организация сетевого администрирования*и формирования следующих общих компетенций (ОК) и профессиональных компетенций (ПК):

#### 1.1.1. Перечень общих компетенций

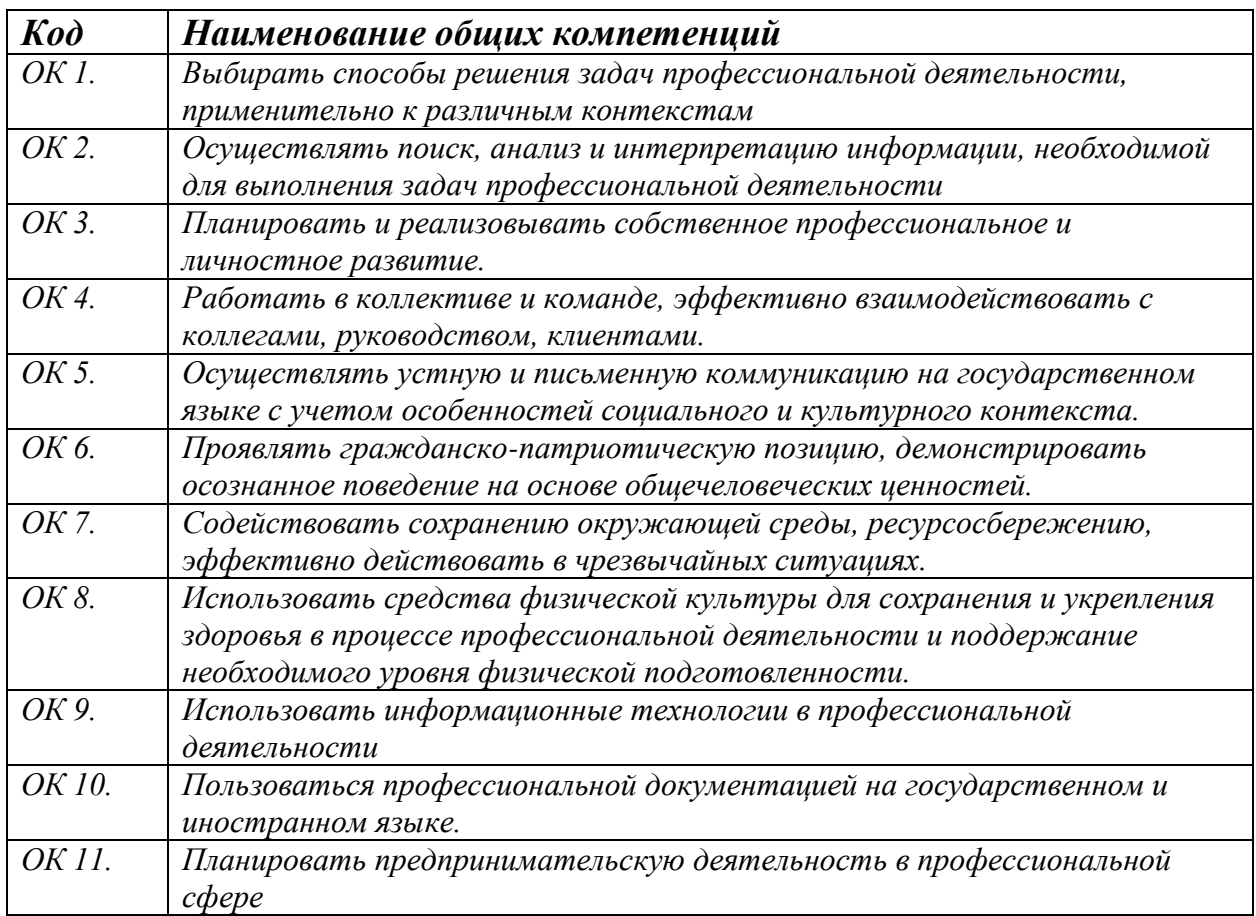

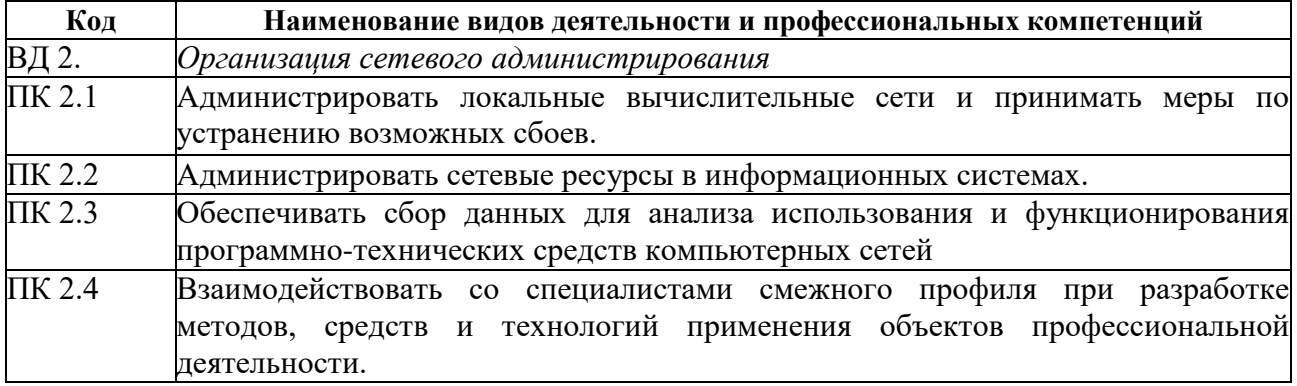

1.1.2. Перечень профессиональных компетенций

### 1.2. Целин-й рада

С целью овладения указанным основным видом деятельности и ответствующими общими и профессиональными компетенциями обучающийся в ходе освоения профессионального модуля должен:

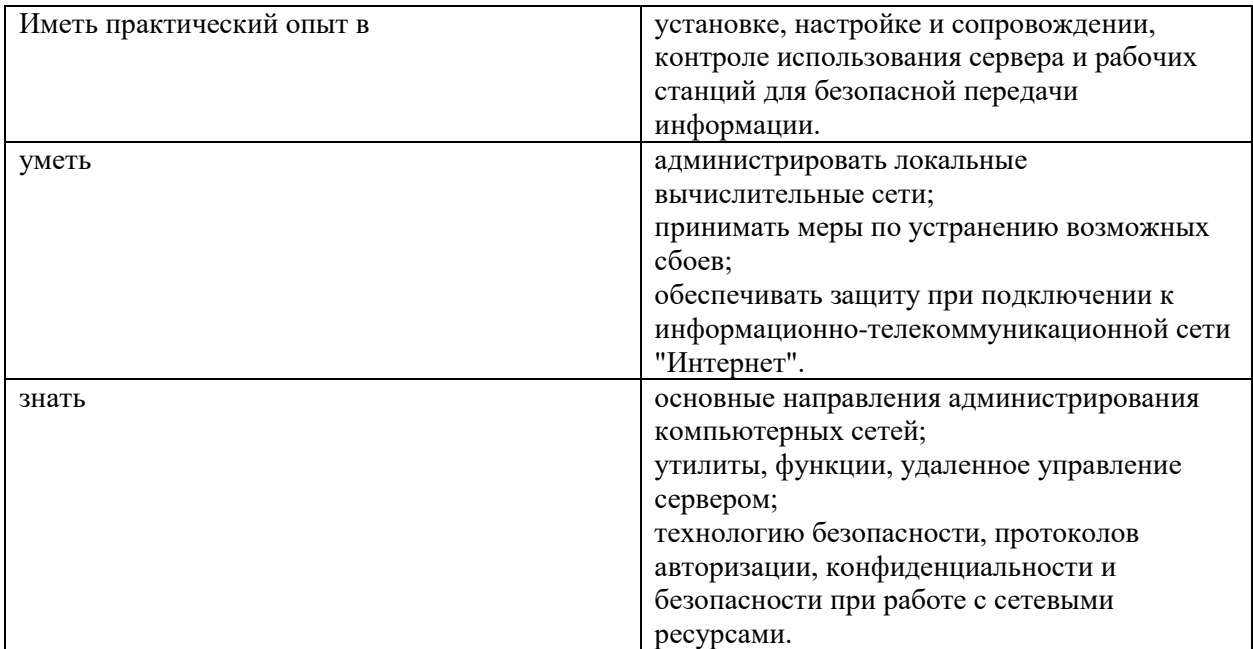

### **1.3. Конфрина**

Объем образовательной программы обучающегося 726 часов, в том числе:

*обязательная часть* - 594 часа,

*вариативная часть* - 132 часа.

Увеличение количества часов рабочей программы за счет часов вариативной части направлено на *расширение и (или) углубление* объема знаний по разделам программы, *получение дополнительных компетенций (при необходимости)*.

Объем образовательной программы обучающегося 726часов.

Из них:

на освоение МДК.02.01 – 214 часов, включая промежуточную аттестацию – *форма промежуточной аттестации* 8 часов;

на освоение МДК.02.02 – 94 часа, включая промежуточную аттестацию – *форма промежуточной аттестации* 8 часов;

на освоение МДК.02.03 – 160 часов, включая промежуточную аттестацию – *форма промежуточной аттестации* 8 часов;

на учебную практику – 108 часов;

на производственную практику – 144 часов;

### $\blacksquare$  69

<span id="page-6-0"></span>Результатом освоения рабочей программы профессионального модуля является овладение обучающимися основным видом деятельности (ОВД): НАИМЕНОВАНИЕ ВИДА, в том числе профессиональными (ПК) и общими (ОК) компетенциями:

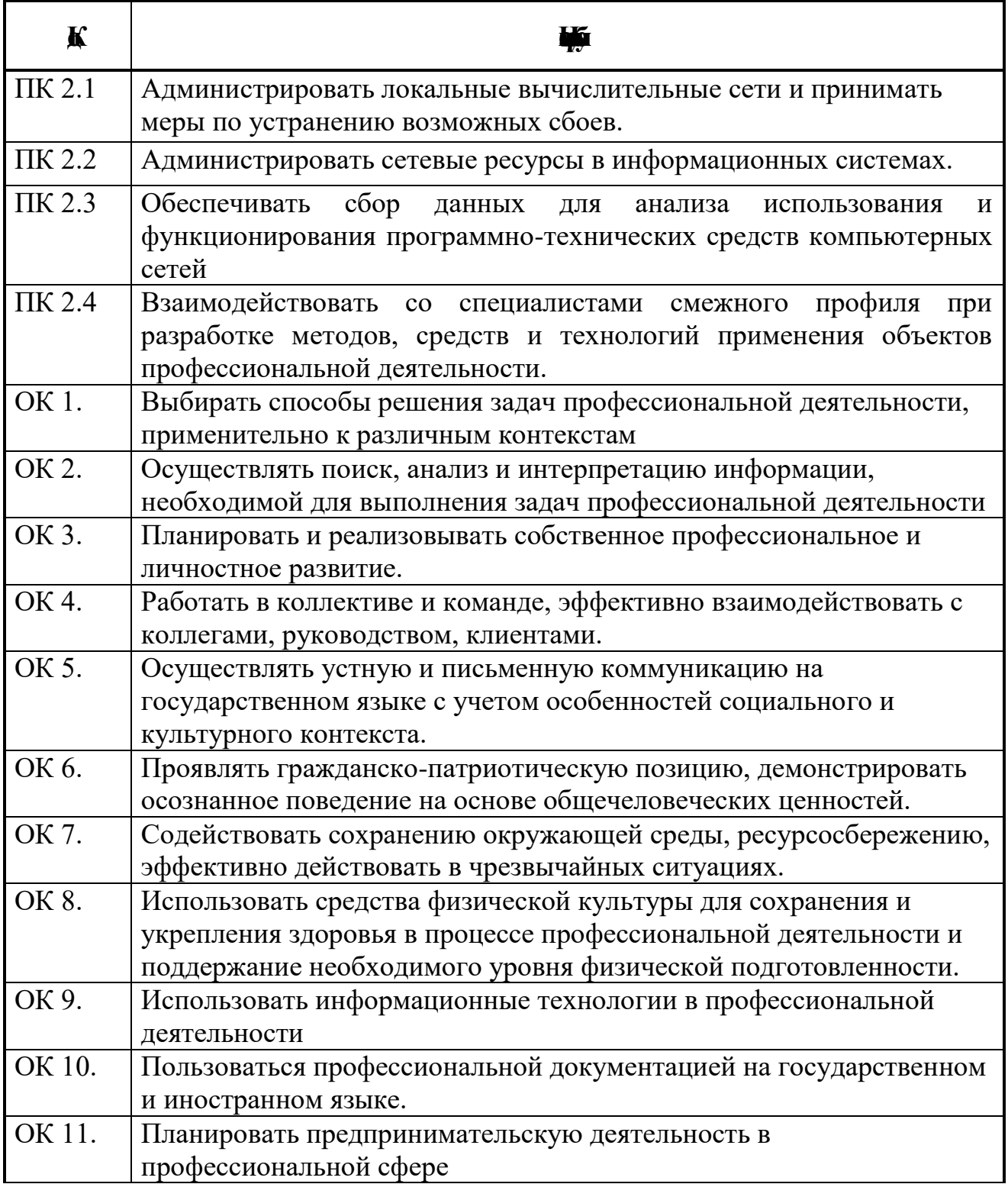

### **3. СТРУКТУРА И СОДЕРЖАНИЕ ПРОФЕССИОНАЛЬНОГО МОДУЛЯ 3.1. Структура профессионального модуля** *«ПМ.02 ОРГАНИЗАЦИЯ СЕТЕВОГО АДМИНИСТРИРОВАНИЯ»*

<span id="page-7-0"></span>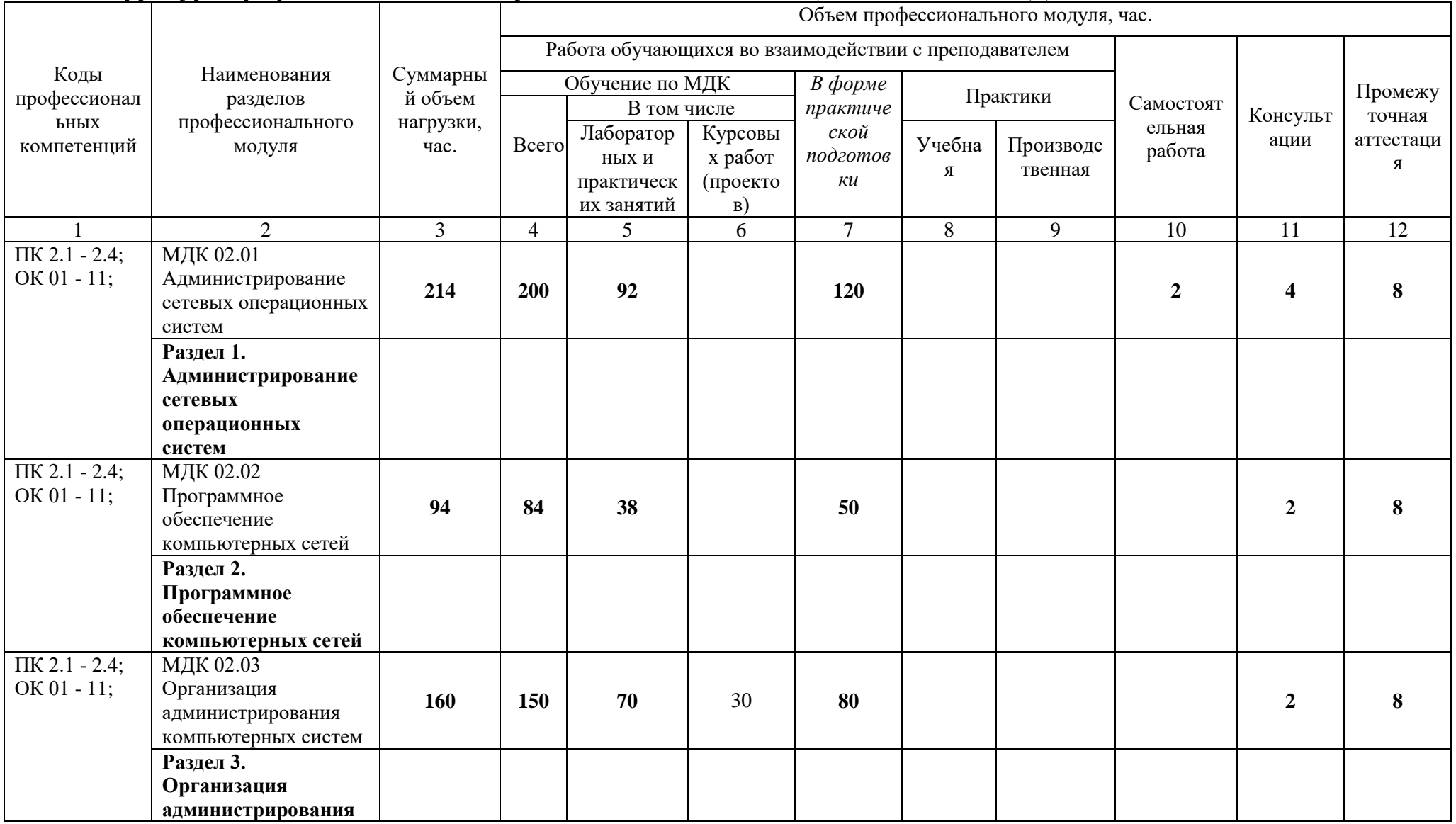

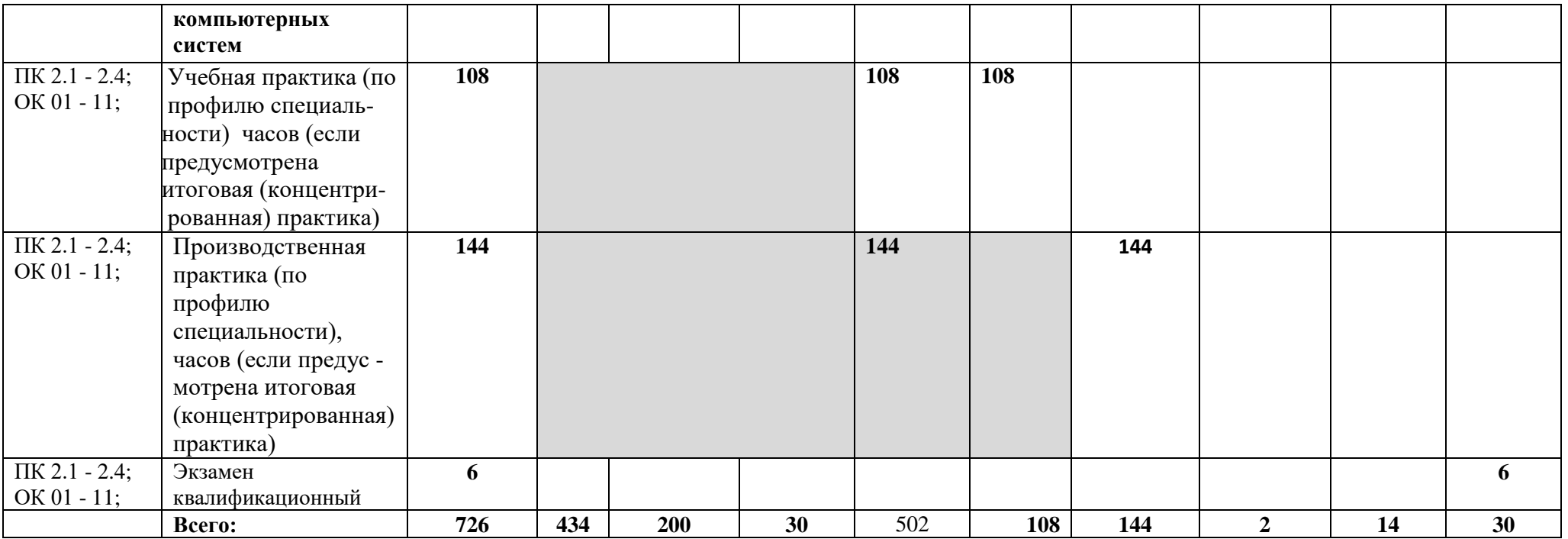

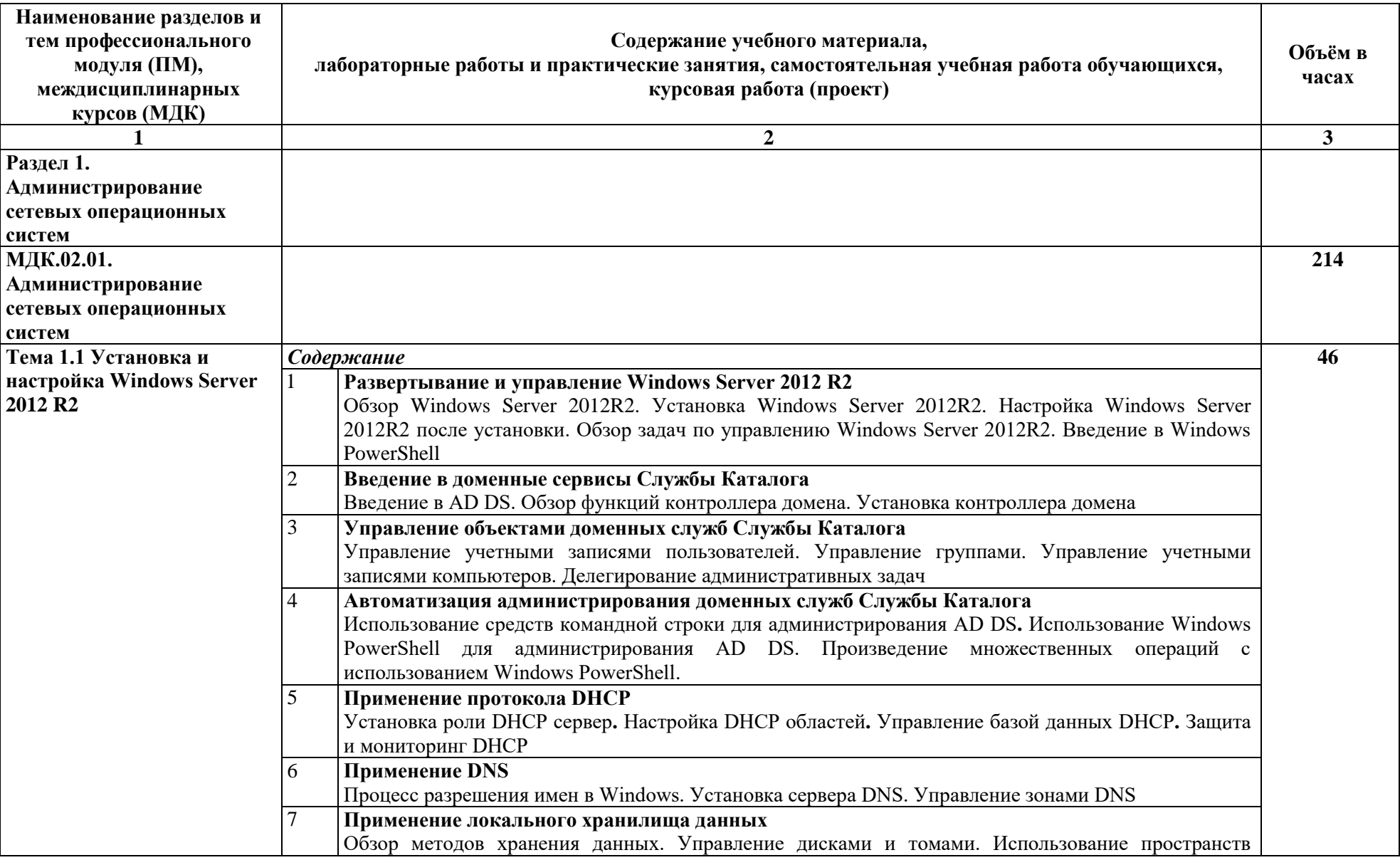

**2.2. Тематический план и содержание профессионального модуля** *«ПМ.02 ОРГАНИЗАЦИЯ СЕТЕВОГО АДМИНИСТРИРОВАНИЯ»*

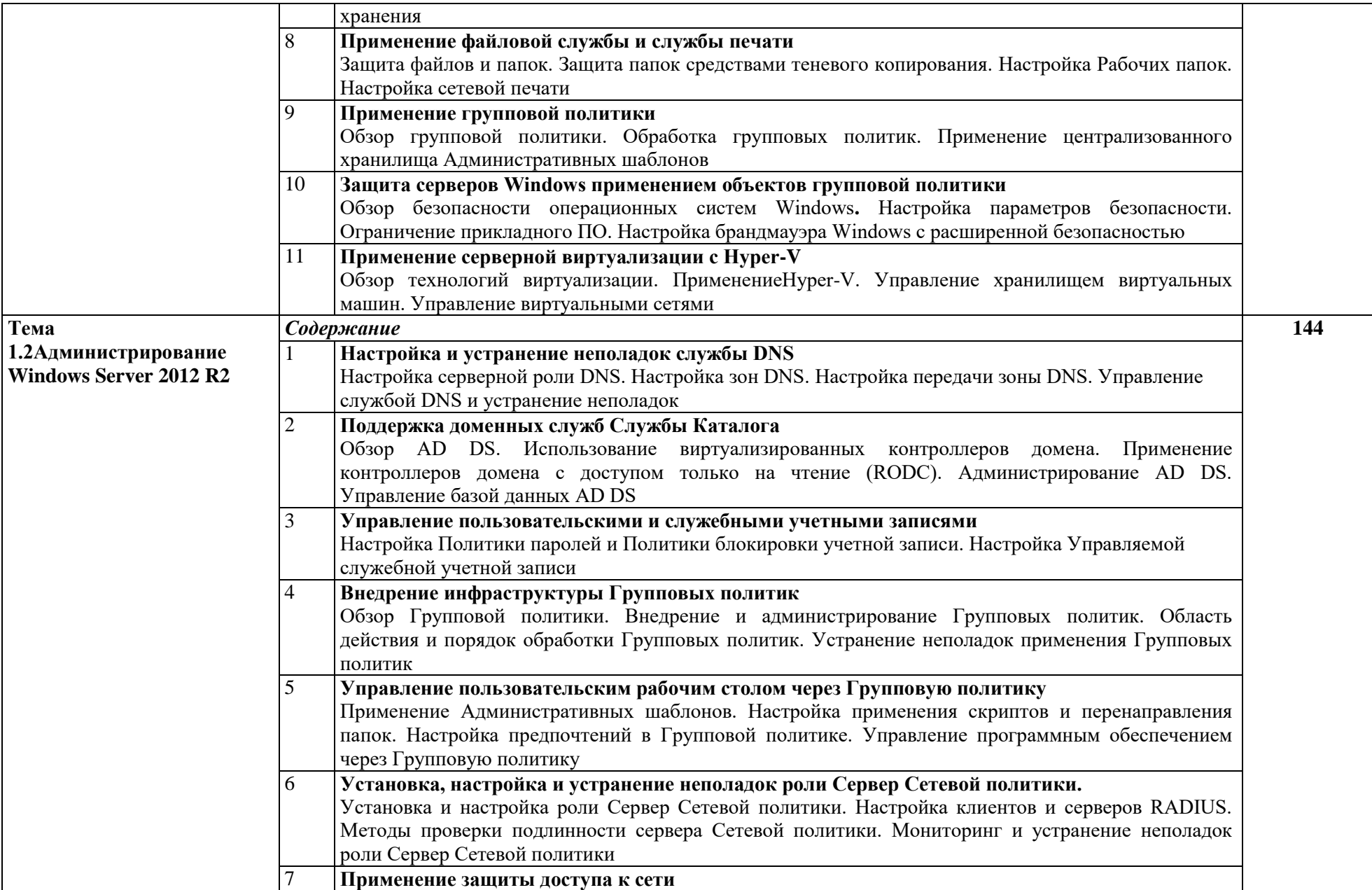

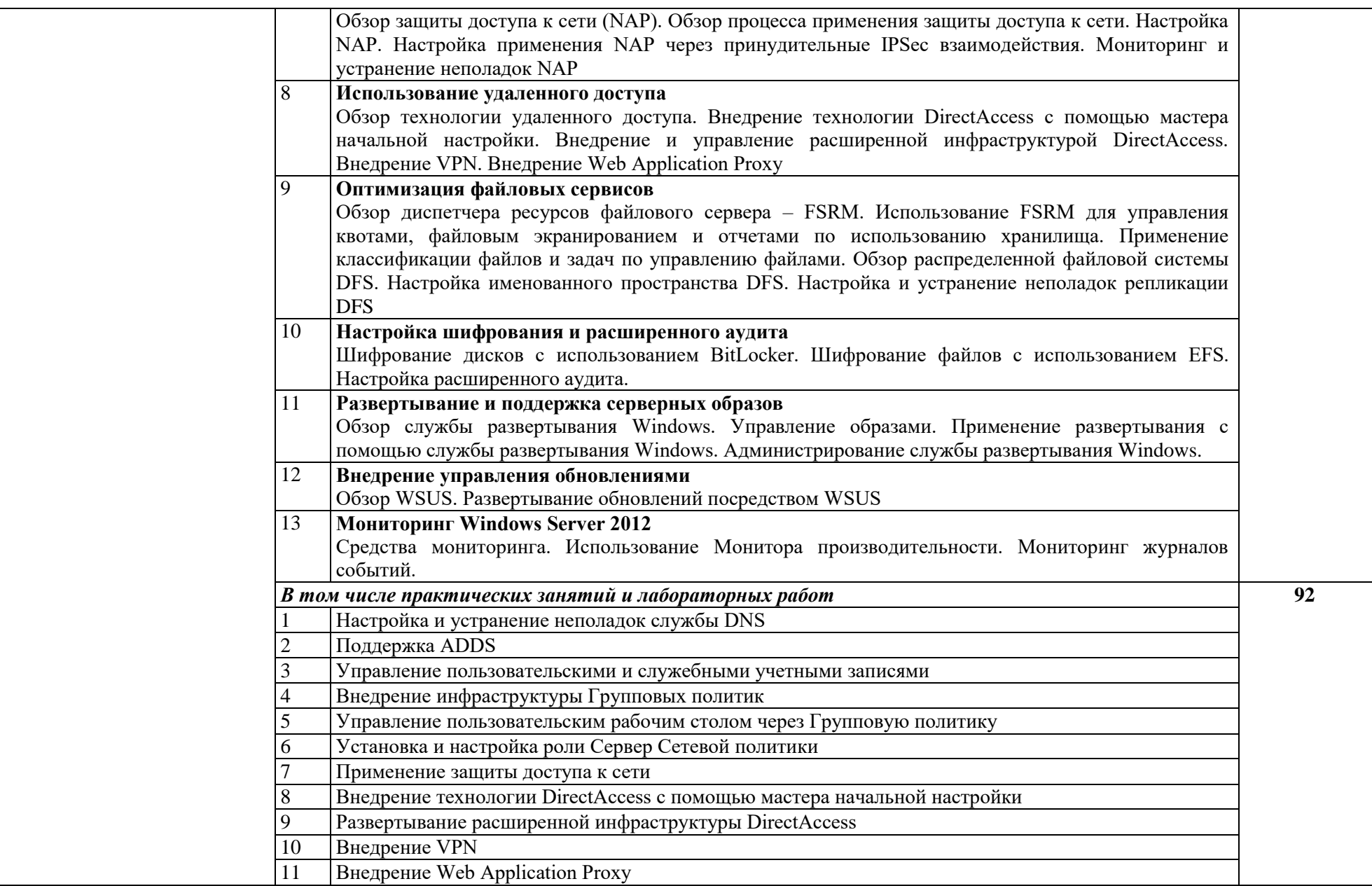

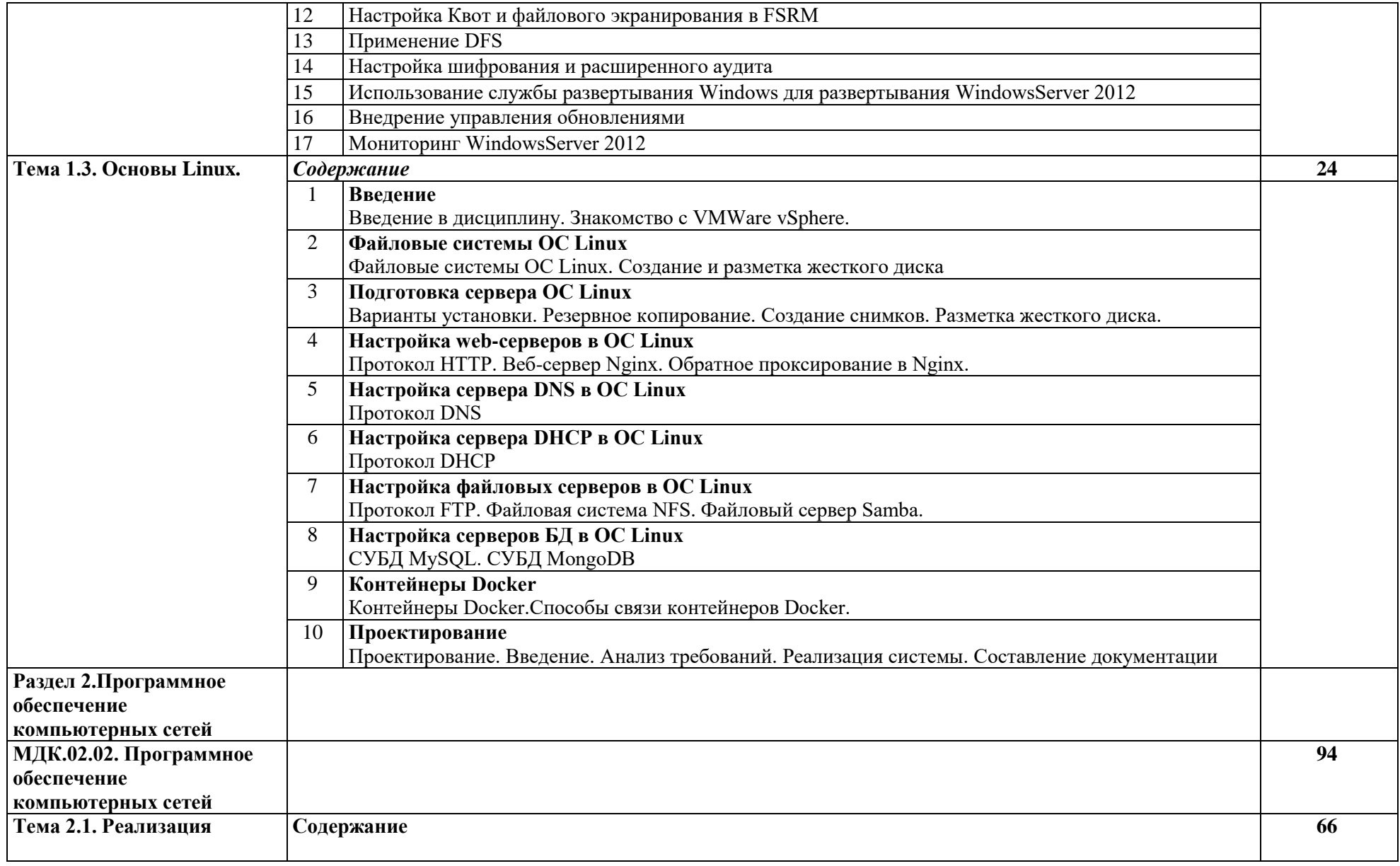

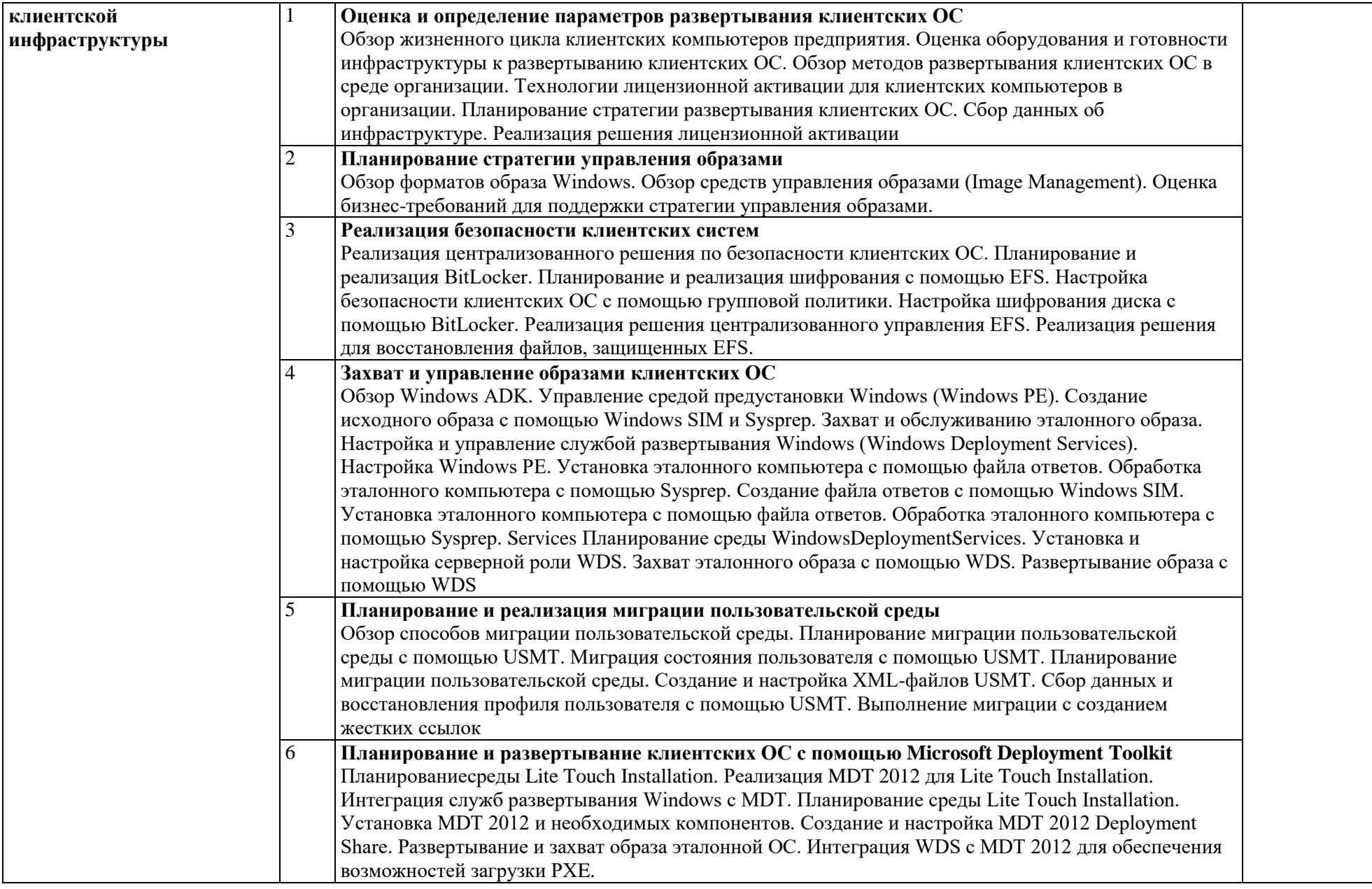

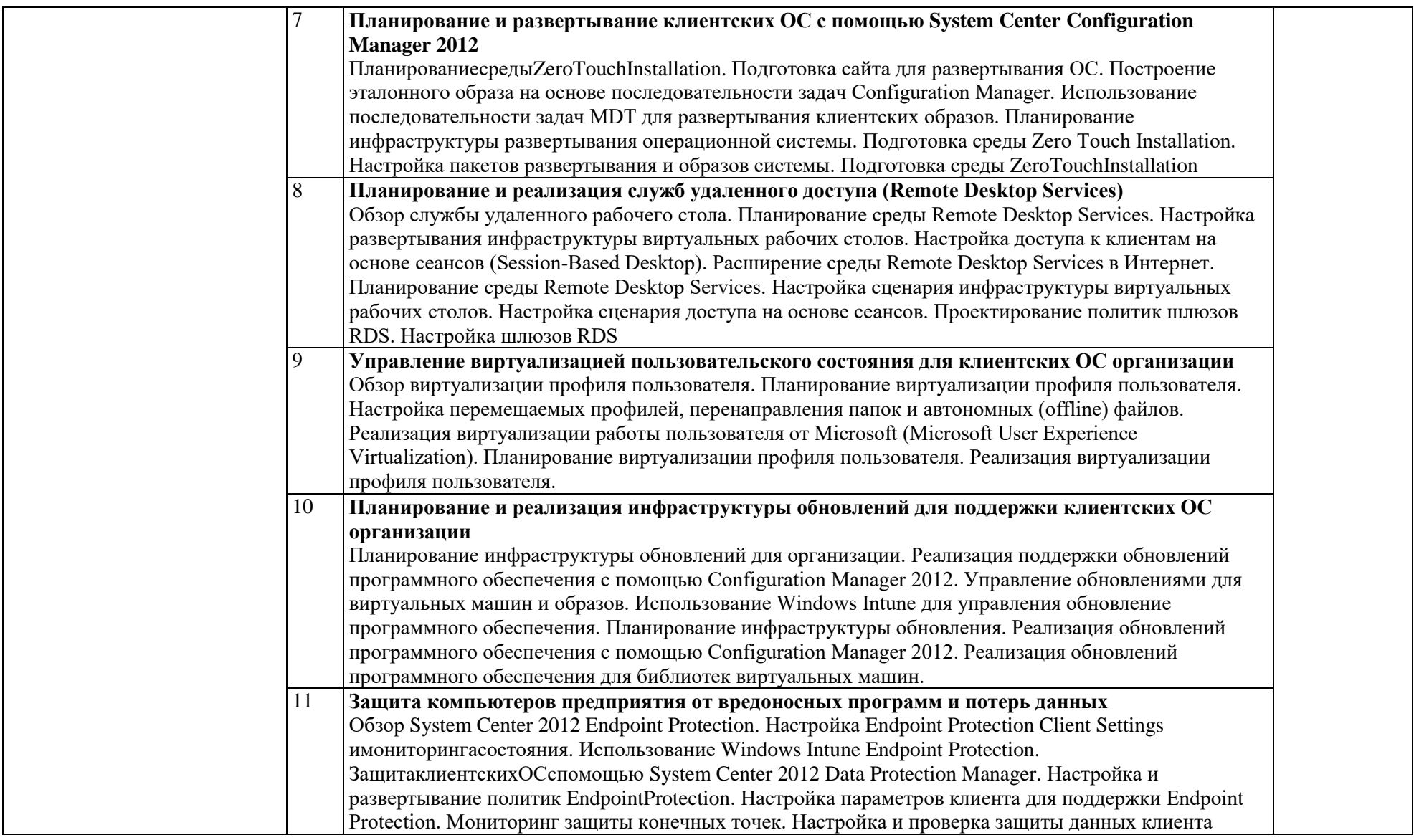

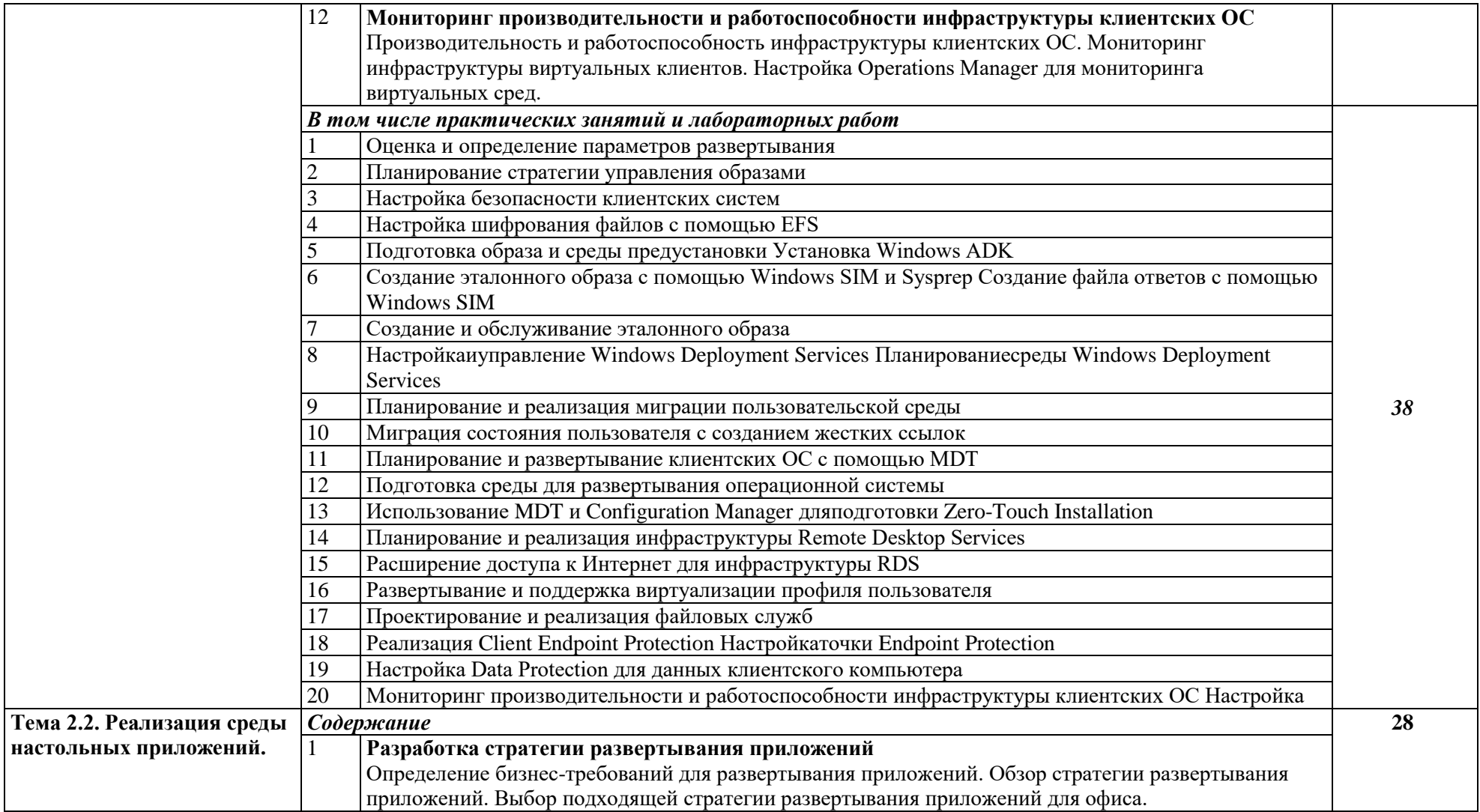

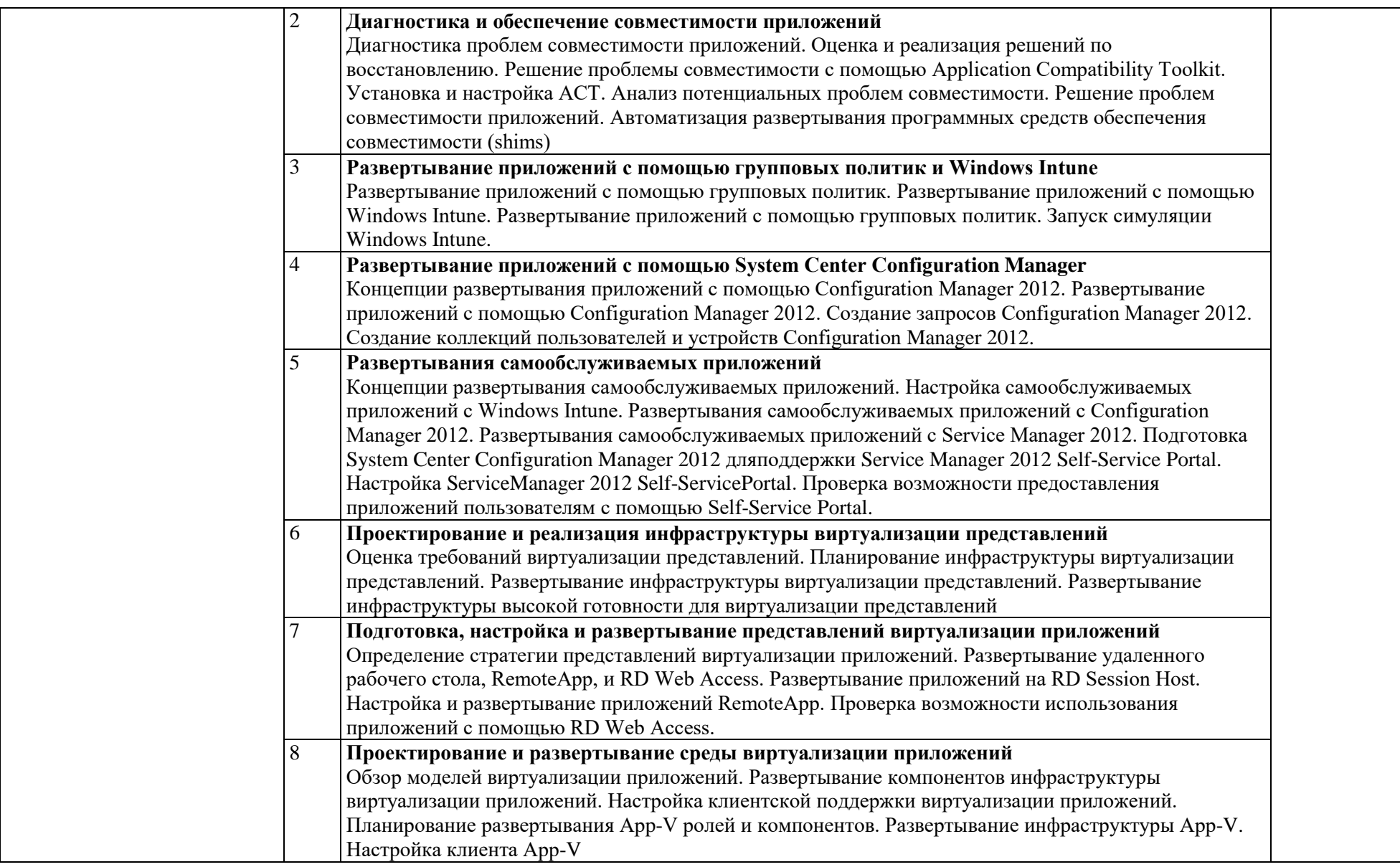

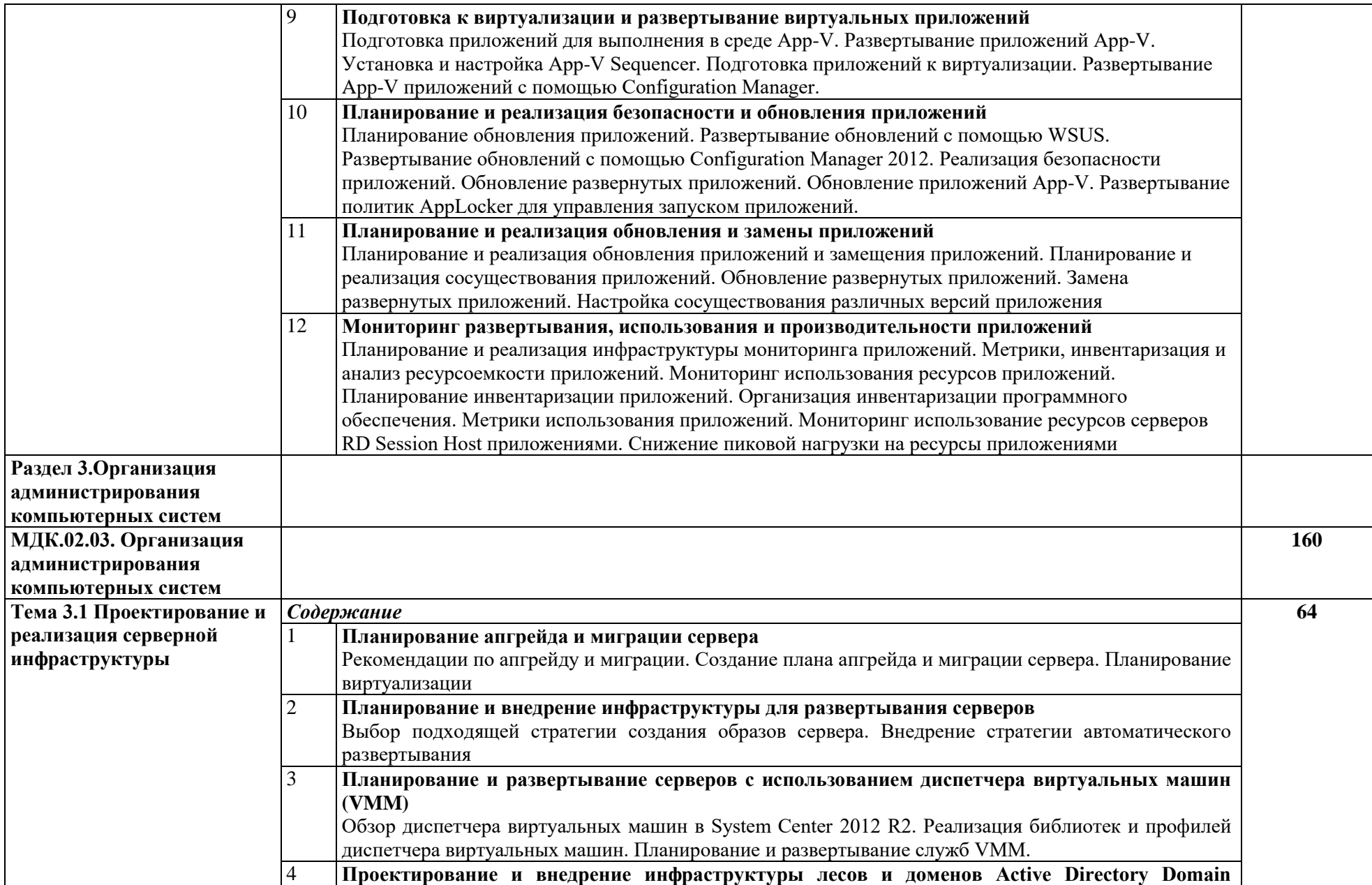

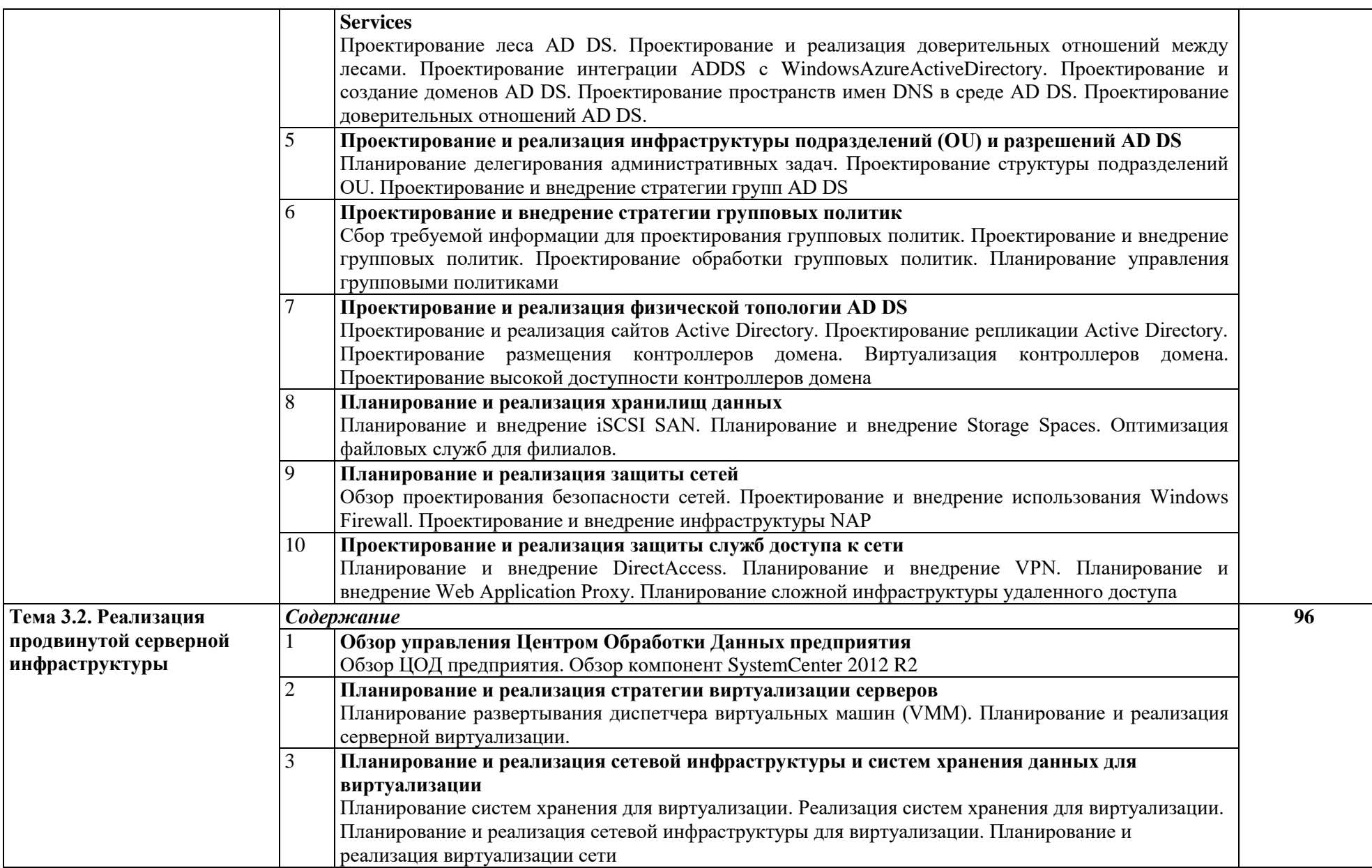

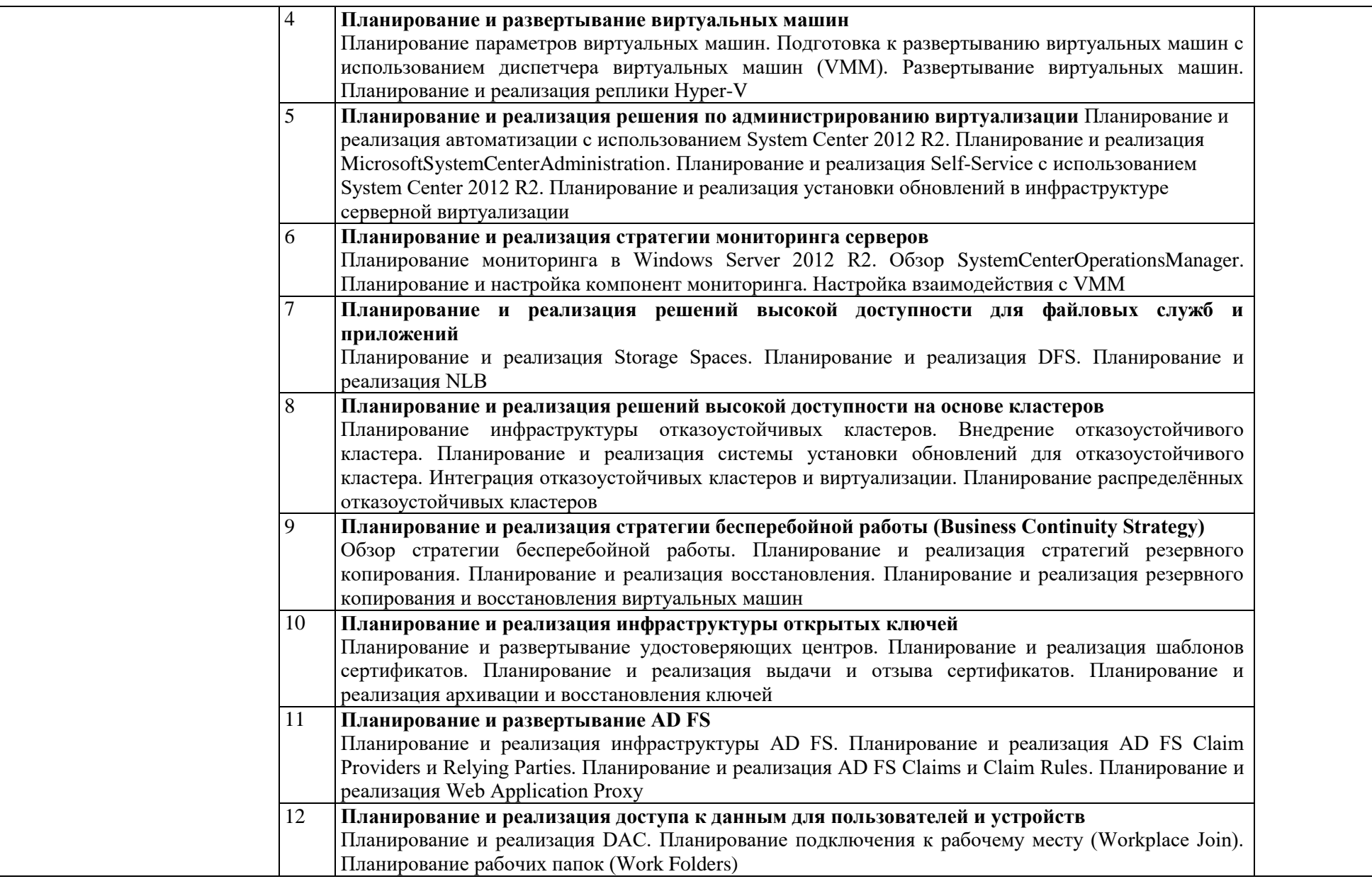

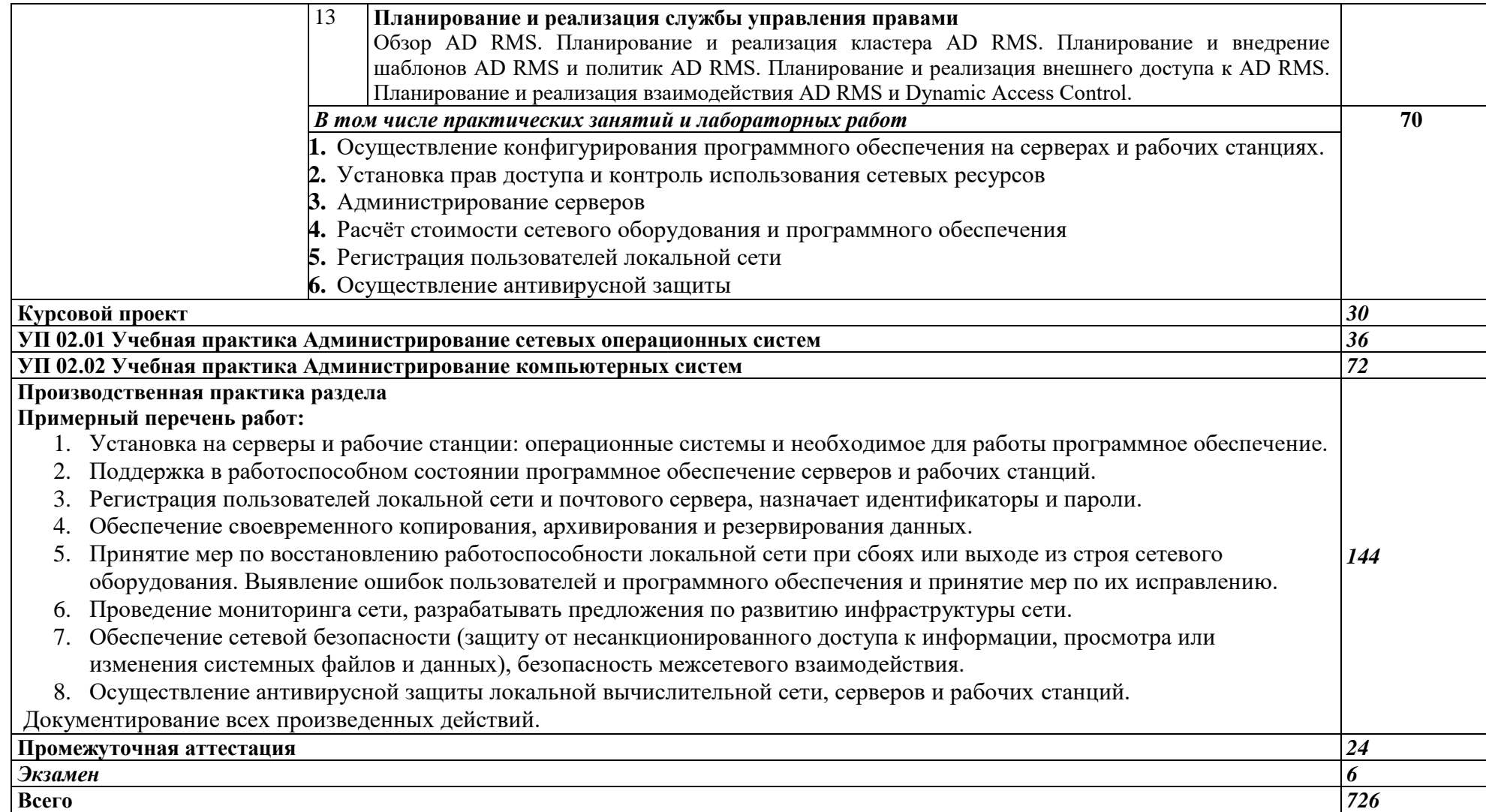

## <span id="page-21-0"></span>**4. УСЛОВИ**

### **4.1. Материа**

Для реализации программы профессионального модуля должны быть предусмотрены следующие специальные помещения:

- Мастерская монтажа и настройки объектов сетевой инфраструктуры

- Лаборатория №115

Оборудование кабинета и рабочих мест лаборатории «Программного обеспечения компьютерных сетей»:

- автоматизированные рабочие места обучающихся;

- автоматизированное рабочее место преподавателя;
- специализированная мебель;
- комплект нормативных документов;
- рекомендации по подготовке к практическим занятиям;
- задания для проведения практических занятий;
- комплект тестовых заданий;
- проектор;
- сканер;
- принтер;
- терминальный сервер;
- серверный шкаф со стойками;
- маршрутизатор Cisco;
- неуправляемый коммутатор Cisco;
- управляемый коммутатор Cisco;
- соединительные патч-корды;
- программное обеспечение общего и профессионального назначения.

### **4.2. Информацине обеспчни обучения**

Для реализации программы библиотечный фонд образовательной организации укомплектован печатными и (или) электронными образовательными и информационными ресурсами, рекомендованными для использования в образовательном процессе

### **4.2.1. Электро**

1. *Дибров, М. В.* Компьютерные сети и телекоммуникации. Маршрутизация в IP-сетях в 2 ч. Часть 1 : учебник и практикум для среднего профессионального образования / М. В. Дибров. — Москва : Издательство Юрайт, 2020. — 333 с. — (Профессиональное образование). — ISBN 978-5- 534-04638-0. — Текст : электронный // ЭБС Юрайт [сайт]. — URL: <https://urait.ru/bcode/452574>

2. *Дибров, М. В.* Компьютерные сети и телекоммуникации. Маршрутизация в IP-сетях в 2 ч. Часть 2 : учебник и практикум для среднего профессионального образования / М. В. Дибров. — Москва : Издательство Юрайт, 2020. — 351 с. — (Профессиональное образование). — ISBN 978-5- 534-04635-9. — Текст : электронный // ЭБС Юрайт [сайт]. — URL: <https://urait.ru/bcode/453065>

**4.2.2. Доп** 

1. *Гостев, И. М.* Операционные системы : учебник и практикум для среднего профессионального образования / И. М. Гостев. — 2-е изд., испр. и доп. — Москва : Издательство Юрайт, 2020. — 164 с. — (Профессиональное образование). — ISBN 978-5-534-04951-0. — Текст : электронный // ЭБС Юрайт [сайт]. — URL:<https://urait.ru/bcode/453469>

2. Информационно - методический журнал «Защита информации. INSIDE»

3. Журнал «Автоматика, связь, информатика»

4. Журнал о компьютерных сетях и телекоммуникационных технологиях «Сети и системы связи» [Электронный ресурс]. —Режим доступа: URL: http://www.ccc.ru

5. Электронный ресурс. Режим доступа:

http://www.linuxshare.ru/docs/security/iptables/iptables-tutorial.html

#### **4.3. Общие**

Освоение программы модуля базируется на изучении дисциплин: МДК.02.01 Администрирование сетевых операционных систем, МДК.02.02 Программное обеспечение компьютерных сетей, МДК.02.03 Организация администрирования компьютерных систем.

Учебная практика (*производственная практика (по профилю специальности)* проводится концентрированно в учебных мастерских \_\_\_\_\_\_\_\_\_\_\_\_\_\_филиала, (*организациях, деятельность которых соответствует профилю подготовки обучающихся).*

Результаты прохождения производственной практики (по профилю специальности) по профессиональному модулю учитываются при проведении экзамена квалификационного.

### **4.4. Кабли**

Реализация рабочей программы профессионального модуля обеспечивается педагогическими работниками образовательной организации, а также лицами, привлекаемыми к реализации образовательной программы на иных условиях, в том числе из числа руководителей и работников организаций, направление деятельности которых соответствует области профессиональной деятельности (*указать область*) (имеющих стаж работы в данной профессиональной области не менее 3 лет).

Квалификация педагогических работников образовательной организации отвечает квалификационным требованиям, указанным в квалификационных справочниках и (или) профессиональных стандартах (*при наличии*).

Педагогические работники, привлекаемые к реализации образовательной программы, получают дополнительное профессиональное образование по программам повышения квалификации, в том числе в форме стажировки, в организациях, направление деятельности которых соответствует области профессиональной деятельности (указать область) не реже 1 раза в 3 года с учетом расширения спектра профессиональных компетенций.

<span id="page-23-0"></span>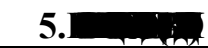

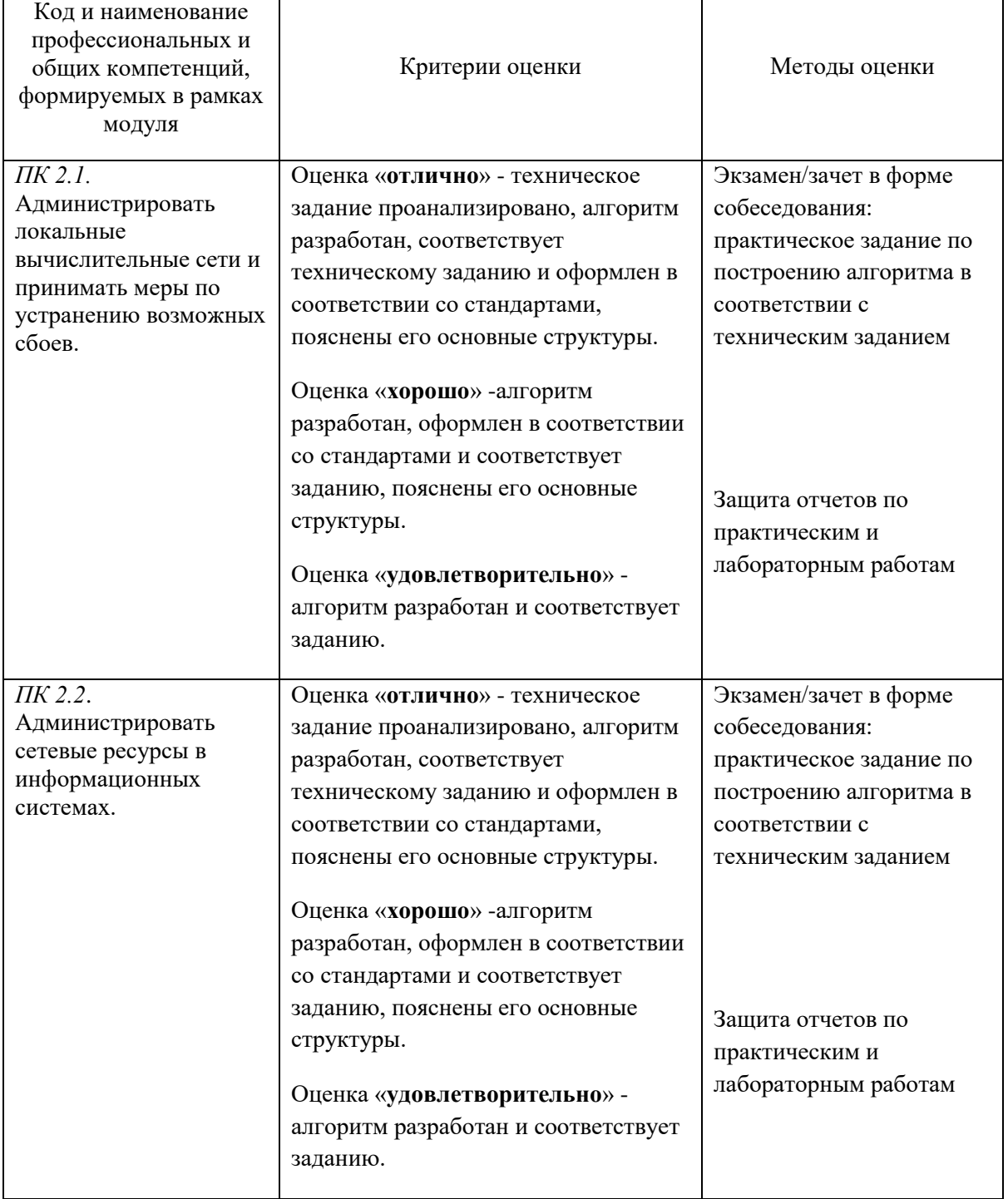

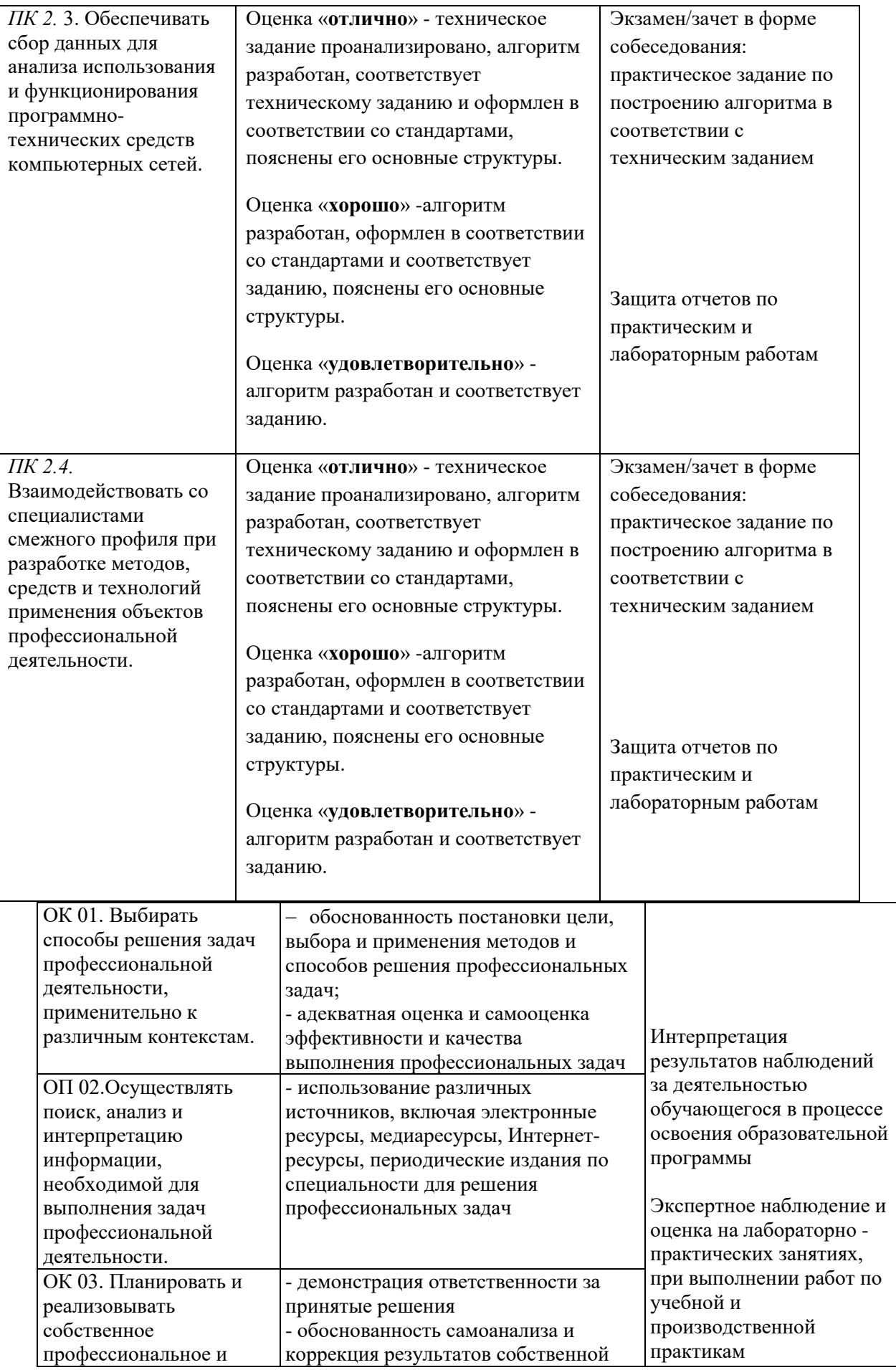

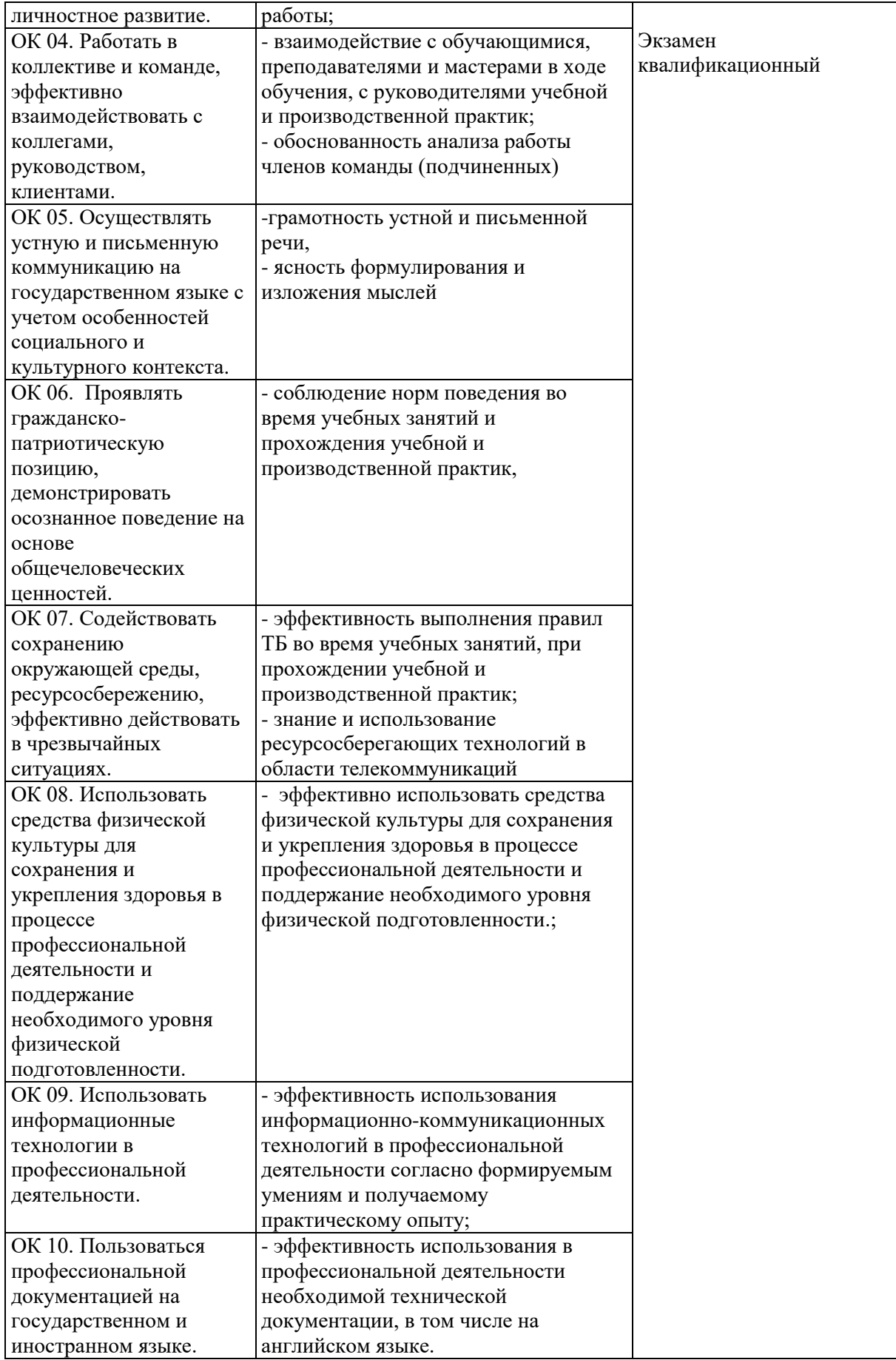

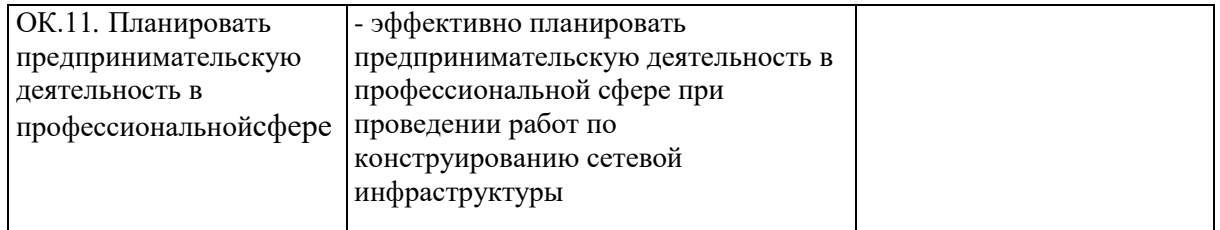

# **Лист изменй и доплнеий в рабочей прогаме професинальог модуля***ПМ.02 ОРГАНИЗАЦИЯ СЕТЕВОГО АДМИНИСТРИРОВАНИЯ*

### специальности 09.02.06 Сетевое и системное администрирование

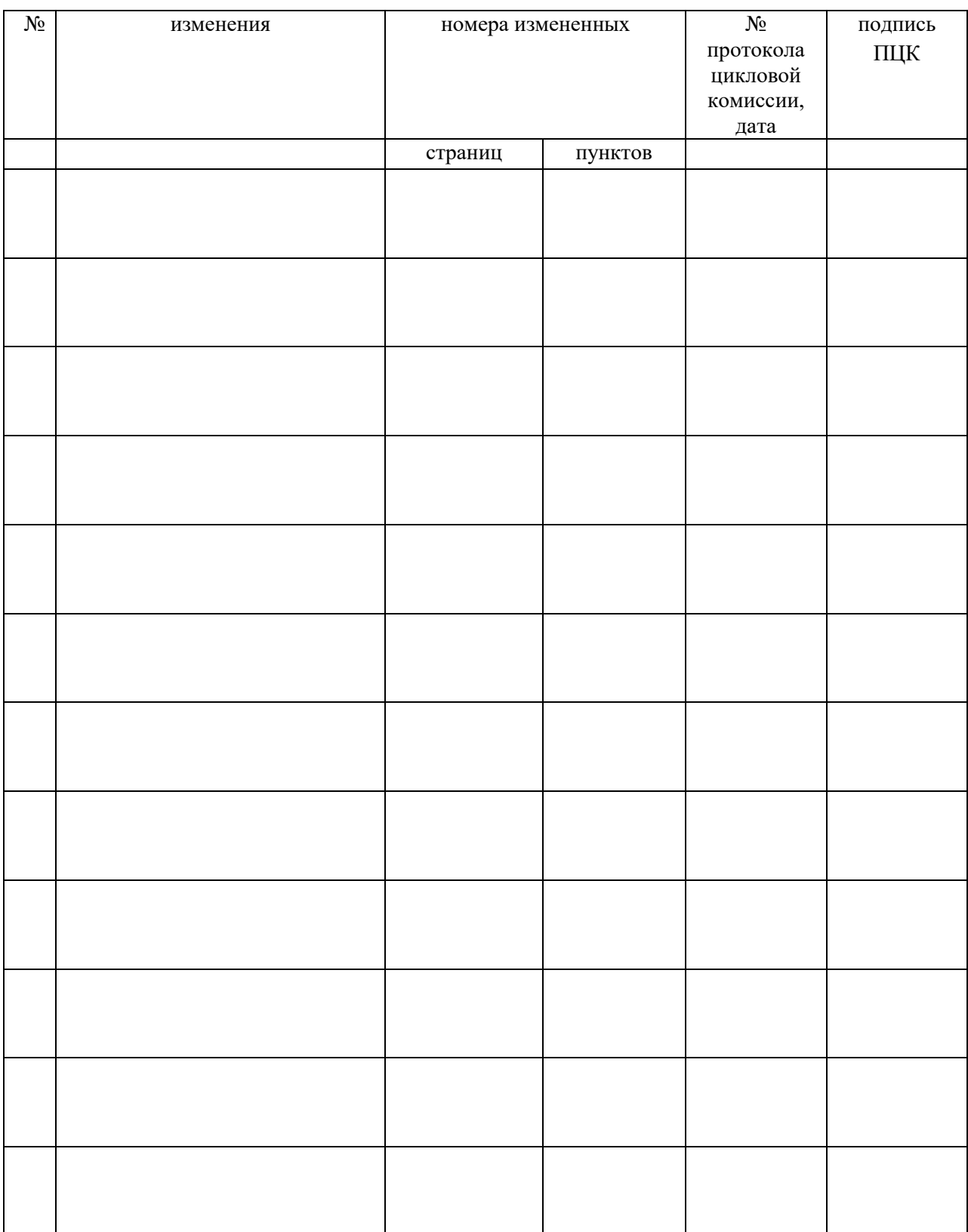